## **com.fr.stable.fun.RequestInterceptor**

- $\bullet$
- $\bullet$
- $\bullet$
- $\bullet$
- $\bullet$
- $\bullet$
- $\bullet$
- 

WEBopcmd

RequestInterceptor8.09.010.0

1op/cmdAction

2opcmd

## **RequestInterceptor .java**

```
package com.fr.stable.fun;
import com.fr.plugin.injectable.SpecialLevel;
import com.fr.stable.StringUtils;
import com.fr.stable.fun.mark.Layer;
import com.fr.stable.fun.mark.Mutable;
import com.fr.stable.web.RequestCMDReceiver;
/**
 * Created by richie on 16/8/9.
 * ,opcmd
 */
public interface RequestInterceptor extends Mutable, RequestCMDReceiver, Layer {
    String MARK_STRING = SpecialLevel.RequestInterceptor.getTagName();
    int CURRENT_LEVEL = 1;
    class ActionKey {
        private String op;
        private String cmd;
        private String pluginID;
         public static ActionKey create(String op, String cmd, String pluginID) {
            if (pluginID == null) {
                pluginID = StringUtils.EMPTY;
             }
             return new ActionKey(op, cmd, pluginID);
         }
         private ActionKey(String op, String cmd, String pluginID) {
            this.op = op;
             this.cmd = cmd;
             this.pluginID = pluginID;
         }
         public String getOp() {
```

```
 return op;
     }
     public String getCmd() {
         return cmd;
     }
     public String getPluginID() {
         return pluginID;
     }
     @Override
     public boolean equals(Object o) {
        if (this == 0) {
             return true;
         }
        if (o == null || getClass() != o.getClass()) {
             return false;
         }
         ActionKey actionKey = (ActionKey) o;
         return op.equals(actionKey.op) && cmd.equals(actionKey.cmd) && pluginID.equals(actionKey.pluginID);
     }
     @Override
     public int hashCode() {
        int result = op.hashCode();
         result = 31 * result + cmd.hashCode();
         result = 31 * result + pluginID.hashCode();
         return result;
     }
 }
```
}

```
AbstractRequestInterceptor .java
```

```
package com.fr.stable.fun.impl;
import com.fr.stable.fun.RequestInterceptor;
import javax.servlet.http.HttpServletRequest;
import javax.servlet.http.HttpServletResponse;
/**
 * Created by richie on 16/8/9.
  */
public abstract class AbstractRequestInterceptor extends AbstractProvider implements RequestInterceptor {
    public String mark4Provider() {
        return getClass().getName();
     }
    public int currentAPILevel() {
        return CURRENT_LEVEL;
     }
    public void actionCMD(HttpServletRequest req, HttpServletResponse res, String sessionID) throws Exception {
     }
     @Override
    public void actionCMD(HttpServletRequest req, HttpServletResponse res) throws Exception {
     }
     @Override
    public int layerIndex() {
        return CURRENT_LEVEL;
     }
}
```
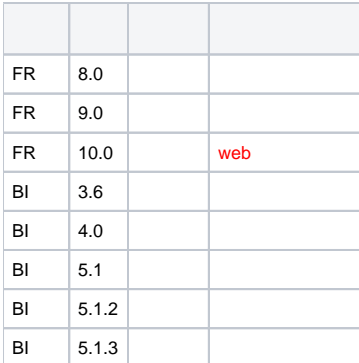

## **plugin.xml**

<extra-core>

<RequestInterceptor class="your class name" op="", cmd="", pluginId=""/>

</extra-core>

## ExtraClassManager#mountSpecificACTIONaddHackActionCMDhackActionMap

[CMDc](https://wiki.fanruan.com/display/PD/com.fr.web.core.WebActionsDispatcher)mdop/cmd/pluginId

op/cmd

op [WebService](https://wiki.fanruan.com/display/PD/com.fr.stable.fun.Service)WebService[RequestCMDReceiver](https://wiki.fanruan.com/display/PD/com.fr.stable.web.RequestCMDReceiver)cmdpluginId pluginIdpluginID cmdcmdopcmdpluginIdpluginIdpluginId dem[odemo-request-interceptor](https://code.fanruan.com/hugh/demo-request-interceptor)

[com.fr.stable.web.RequestCMDReceiver](https://wiki.fanruan.com/display/PD/com.fr.stable.web.RequestCMDReceiver) [com.fr.web.core.ActionNoSessionCMD](https://wiki.fanruan.com/display/PD/com.fr.web.core.ActionNoSessionCMD) [com.fr.web.core.WebActionsDispatcher](https://wiki.fanruan.com/display/PD/com.fr.web.core.WebActionsDispatcher) [web](https://wiki.fanruan.com/pages/viewpage.action?pageId=53124432) [filter](https://wiki.fanruan.com/pages/viewpage.action?pageId=53124478)